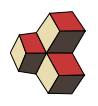

## Serie 2, Faktorisieren und Kürzen

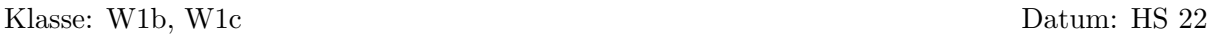

### 1. Faktorzerlegung von Polynomen ZI5KRQ

(a) Betrachten Sie die Beispiele zur Darstellung von Polynomen als Produkt. Dahinter stehen verschiedene Techniken. Welche?

> Summe  $\rightarrow$  Produkt  $a^2 + 3a = a(a+3)$  $4x^2-y$  $(2x + y)(2x - y)$  $n^2 + 5n + 6 = (n+2)(n+3)$  $a(x + y) + 2x + 2y = a(x + y) + 2(x + y) = (x + y) \cdot (a + 2)$

Achtung:  $4x^2 + y^2$  ist unzerlegbar.

(b) Übertragen Sie die Methoden auf die weiteren Beispiele

Summe  $\rightarrow$  Produkt  $7e - 7$  =  $ct - dt^2$  =  $4c^2-9d$  $=$  $4c^2 + 9d$  $=$  $x^6y^4 - x^2y$  $=$  $d^2 + 20d + 91 =$  $t^2 - 6t - 7 =$  $r^2 - r + (r - 1)s =$  $a(3a - 2b) + 9ac - 6bc =$ 

### 2. Ausklammern RRXDP4

(b)  $24z^3 - 16z^2$ 

(c)  $10c - 21$ 

(d)  $8a + 4$ 

(e)  $z^2-z$ 

Faktorisieren Sie, indem sie ausklammern.

- (a)  $6ax + 6ay$ (f)  $10at + 15bt - 6ct$ 
	- (g)  $xy y^2 yz$ 
		- (h)  $13f 20g + 28$
		- (i)  $18a^2b + 18ab^2 9ab$
		- (j)  $4x^2yz 10xy^2z + 16xyz^2$

### 3. Ausklammern von Teilsummen von Teilsummen von T9CS6F

- (a)  $bq + cq (b + c)r$
- (b)  $7k(4n-3) 4n + 3$
- (c)  $au + av + bu + bv$
- (d)  $-2cx + cy 4dx + 2dy$
- (e)  $4amx + 4amy + 4anx + 4any$

- (f)  $u^4 u^3v 2u^3w + 2u^2vw$
- (g)  $mx + my + mz + nx + ny + nz$
- (h)  $eu + fu ev fv + ew + fw$
- (i)  $2a^2 + 10ab 2ac + 5a + 25b 30c$
- (j)  $15mnx 5mny + 10mnz 3x + y 2z$

# 4. Faktorzerlegung mit Formeln UYKCTA

(c)  $6a^2 - 6b^2$ 

(d)  $-50e^2 + 338$ 

- (a)  $x^2 y^2$  $axy - ay^2 + bxy - by^2$
- (b)  $16p^2 q^4$ (f)  $x^2 - 2xy + y^2$ 
	- (g)  $5a^2 10ab + 5b^2$ 
		- (h)  $-3u^2 + 18uv 27v^2$
- (e)  $a^2x a^2y + abx aby + axy ay^2 +$  $bxy - by^2a^2x - a^2y + abx - aby +$  (j)  $p^2 - x^2 - 2x - 1$ (i)  $a^2 + 2ab + b^2 - 36z^2$

# 5. Klammeransatz bei geeigneten Trinomen TH7B6Q

### (a)  $n^2 - 26n + 144$ (b)  $3c^2 + 16c + 5$ (c)  $u^2 - 3u - 40$ (e)  $b^2 + 20b + 51$ (f)  $p^2 - 7p - 120$  $(g)$  5 $x^2 + 10x - 75$

- (d)  $x^2 + 25x 84$
- (h)  $-4t^2 4t + 48$

### 6. Kürzen ibn DUQ95C

Kürzen Sie die Bruchterme. Beschrieben Sie, wie Sie dabei vorgehen.

(a)  $\frac{10}{2100}$  $(b) \frac{240}{2400}$  $(c) \frac{10r}{15r}$ (d)  $\frac{2y+2}{5y+5}$ 

### 7. Kürzen ile alan alan di sebagai di sebagai di sebagai di sebagai di sebagai di sebagai di sebagai di sebagai

Kürzen Sie die Bruchterme.

(a)  $\frac{12d}{9}$ (b)  $\frac{-72uv^3w^6}{-60uv^3w^5}$ (c)  $\frac{5a+20}{5}$ (d)  $\frac{u^2+uv}{uv}$ uv (e)  $\frac{25}{5r+10}$  $(f) \frac{-36x^2y}{12x^2y-60}$  $\overline{12x^2y-60xy}$  $(g) \frac{7n+14}{7n-21}$ (h)  $\frac{p^3-p^2}{n^3+p^2}$  $\sqrt{p^3+p^2}$ 

- 8. Klammere (−1) aus QUNN1P
	- (a)  $-y-2$ (b)  $-5 + d$ (c)  $-7x^2 + 4x + 11$ (d)  $-a_1 - a_2 + a_3 - a_4$

# 9. Kürzen (gemischt) in allen andere andere andere andere andere andere andere andere andere andere andere and

Kürzen Sie die Bruchterme.

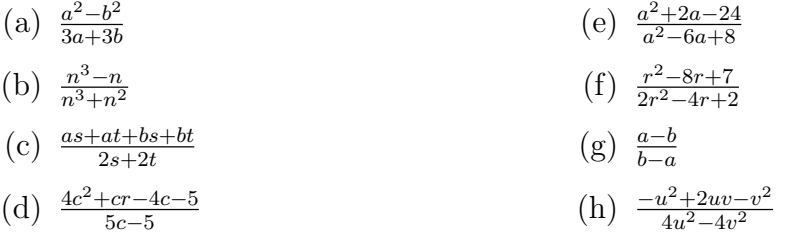

(i) 
$$
\frac{a^2 - b^2 - 2bc - c^2}{2a + 2b + 2c}
$$

(j)  $\frac{(m+5)^2-(n+1)^2}{(m+7)-(n+3)}$